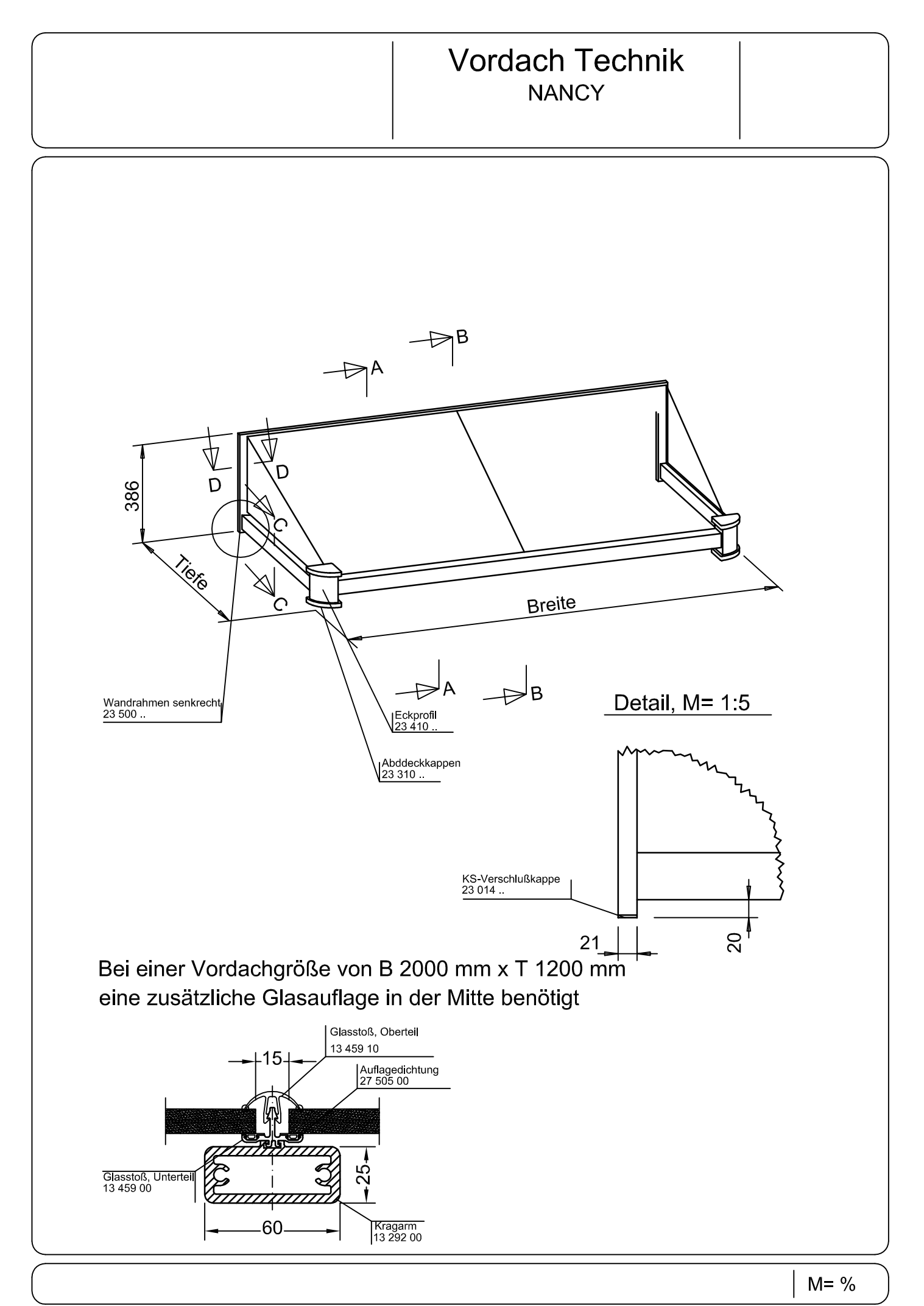

## **Vordach Technik NANCY**

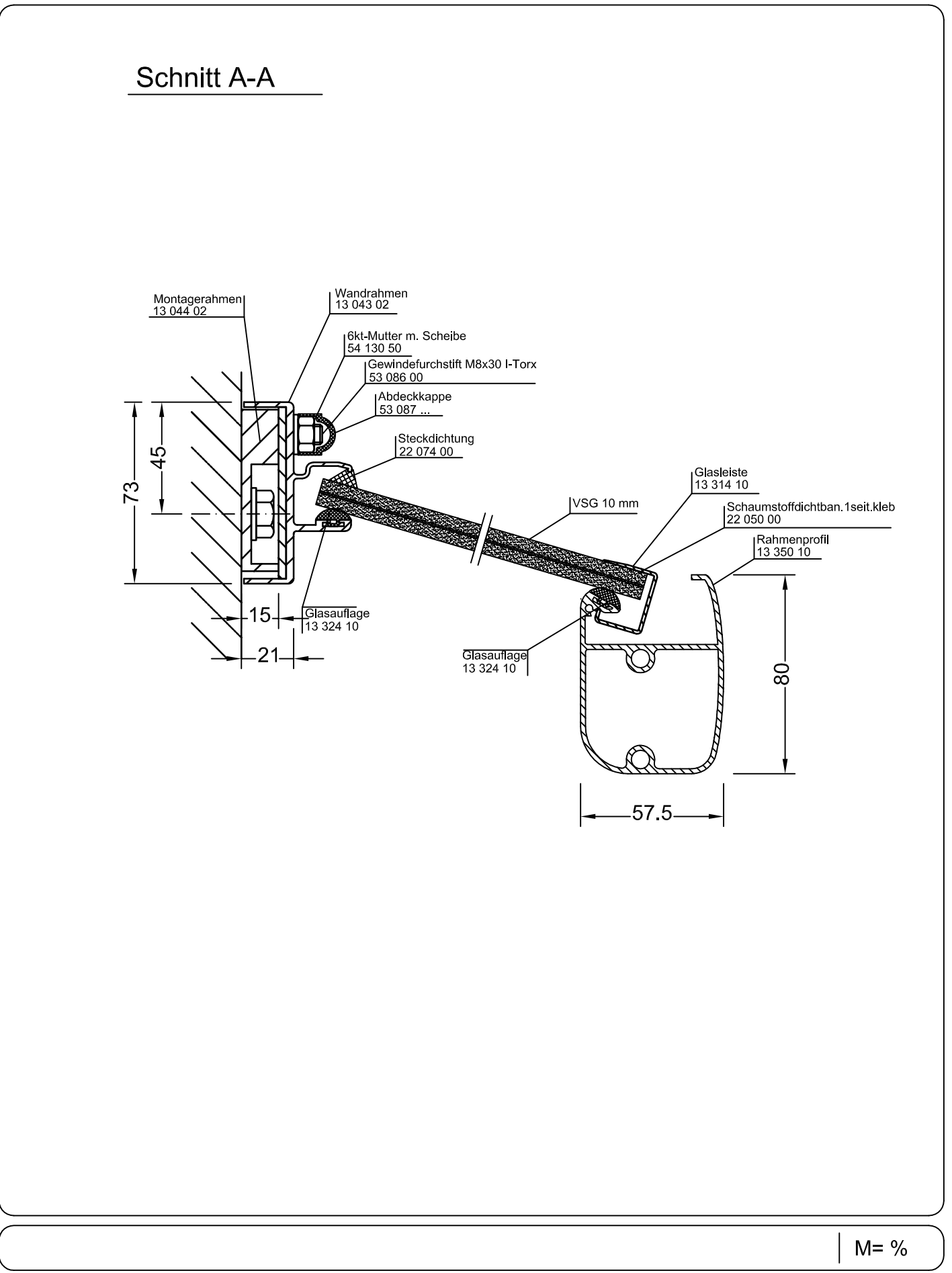

## **Vordach Technik NANCY**

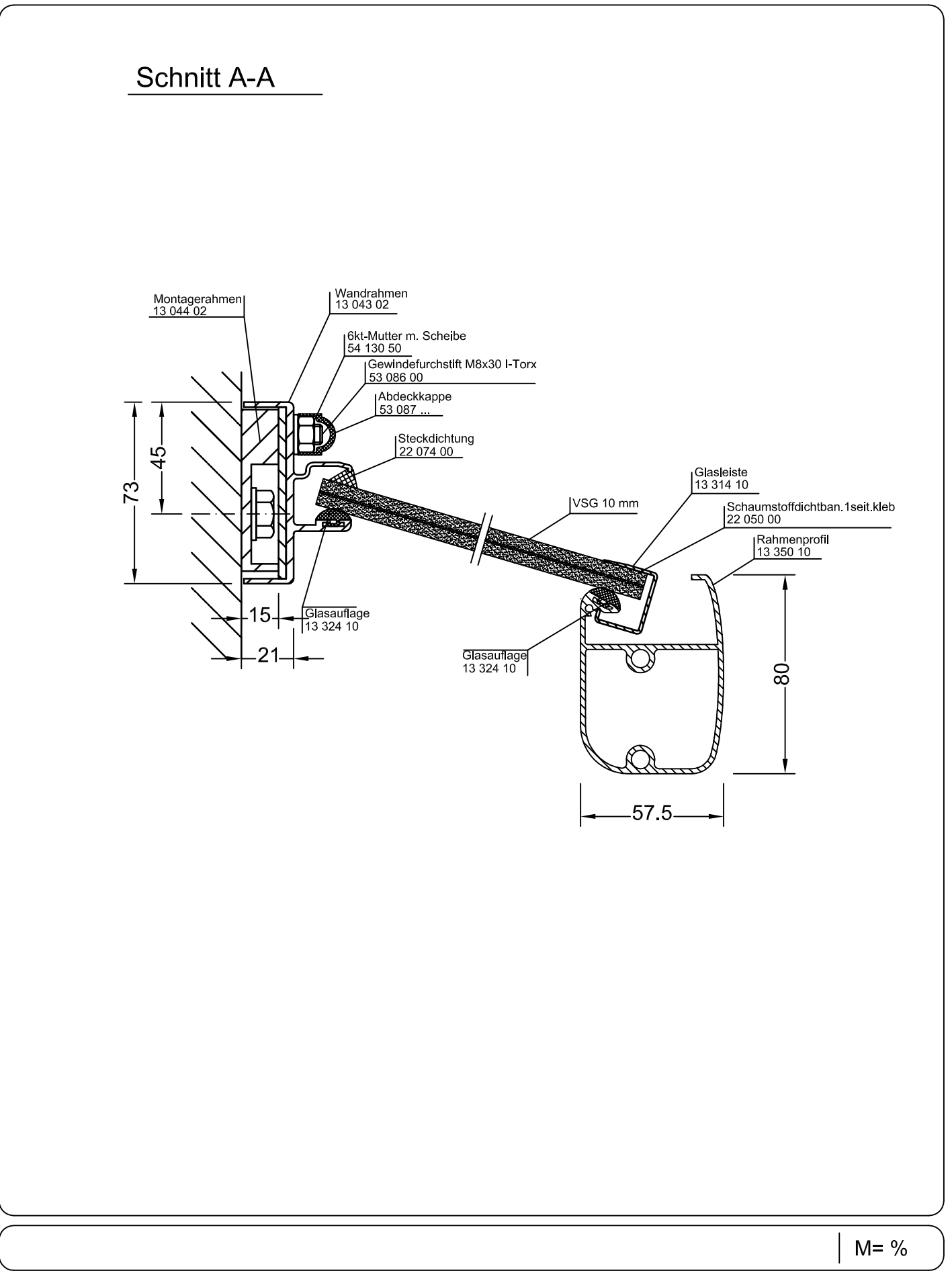

## **Vordach Technik NANCY**

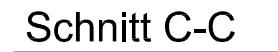

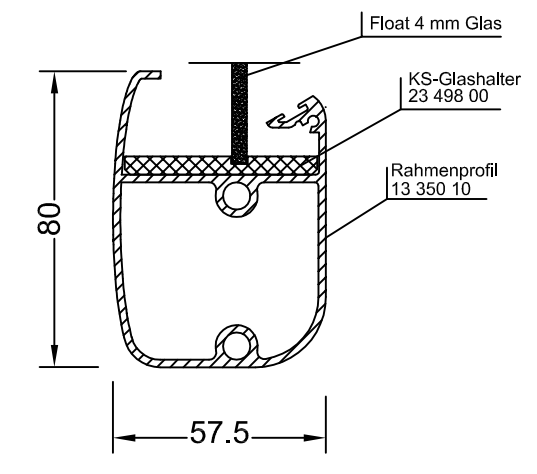

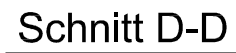

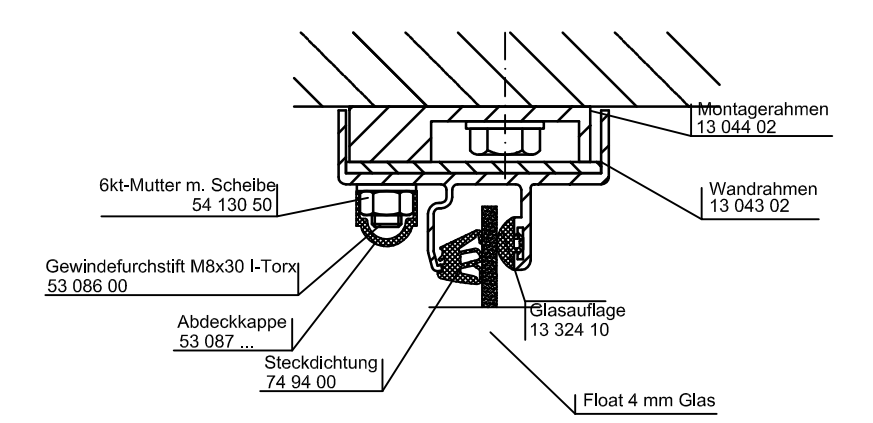

 $M = \%$